Министерство науки и высшего образования Российской Федерации Федеральное государственное бюджетное образовательное учреждение высшего образования «Кубанский государственный университет» Экономический факультет

> УТВЕРЖДАЮ: Проректор по учебной работе, качеству образования первый проректор Хагуров Т.А. 2019г.

#### Б1.В.ДВ.09.01 УПРАВЛЕНИЕ Г **EKTAMU**

# РАБОЧАЯ ПРОГРАММА ДИСЦИПЛИНЫ

Направление подготовки:

38.03.06 «Торговое дело»

Направленность (профиль):

Программа подготовки:

Форма обучения:

Квалификация (степень) выпускника:

Маркетинг в торговле

академическая

заочная

бакалавр

Краснодар 2019

#### **1 Цели и задачи изучения дисциплины (модуля).**

#### **1.1 Цель освоения дисциплины.**

#### **Цель дисциплины**:

формирование у обучающихся комплексных знаний о проектном подходе в управлении, теоретических основ проектного менеджмента и технологиях управления проектами, развитие практических навыков разработки, реализации и оценки эффективности проектов, а также подготовка к организационно-управленческой, аналитической и иной деятельности, требующейся в эффективного управления проектами.

#### **1.2. Задачи дисциплины:**

– сформировать представления о проектном подходе в управлении современной организации;

– воспитать интерес к самостоятельной творческой деятельности по управлению проектами;

– умение соизмерять свои производственные и финансовые возможности с условиями рыночной среды;

– научиться составлять, корректировать проекты и контролировать их выполнение;

– развивать логический подход к проектированию, использовать стратегическое мышление, развивать способность достигать поставленных целей.

#### **1.3 Место дисциплины в структуре образовательной программы.**

Дисциплина «Управление проектами» относится к вариативной части Блока 1 Дисциплины учебного плана бакалавриата направления 38.03.06 «Торговое дело», профиль: «Маркетинг в торговле» и «маркетинг услуг», является дисциплиной по выбору. Её изучение запланировано в 7 семестре, 4 курса.

# **1.4 Перечень планируемых результатов обучения по дисциплине (модулю), соотнесенных с планируемыми результатами освоения образовательной программы.**

Процесс изучения дисциплины направлен на формирование следующих профессиональных компетенций: ПК – 13, ПК – 14.

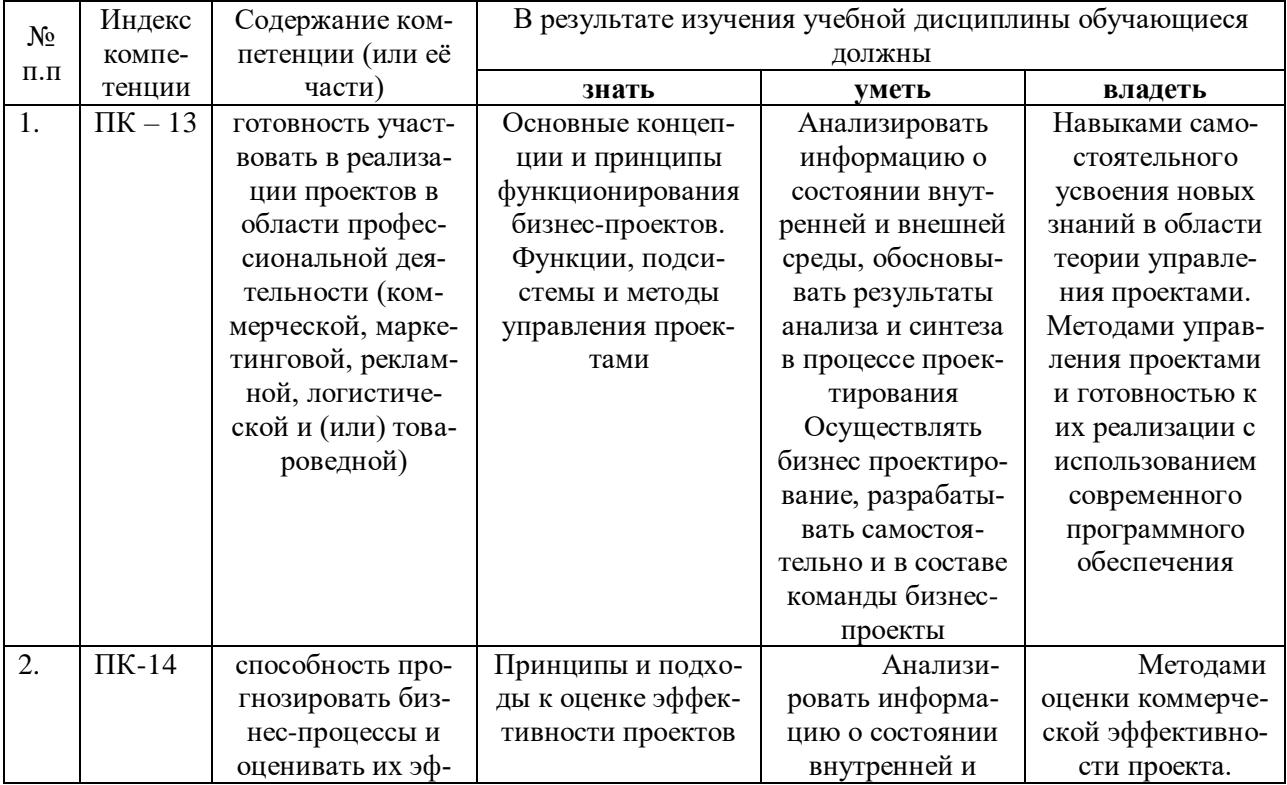

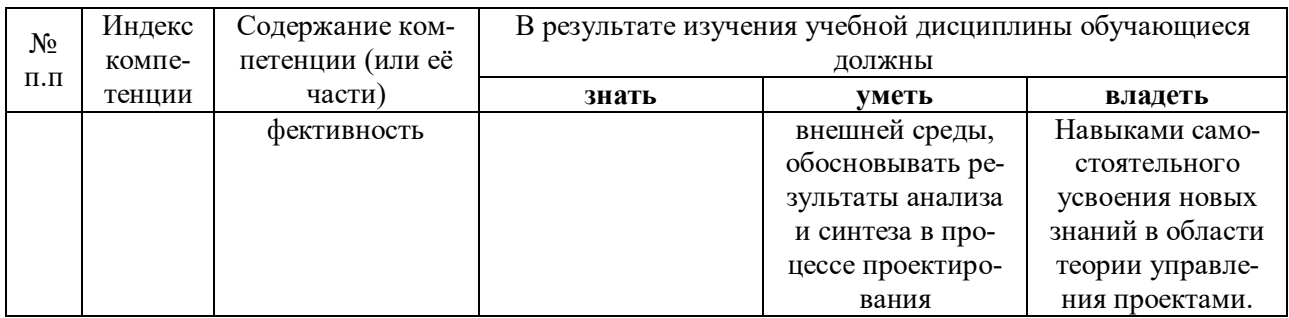

# 2. Структура и содержание дисциплины.<br>2.1 Распределение трудоёмкости дисциплины по видам работ.

2.1 гаспредствите грудосмистен дисципытны по видам работ.<br>3 зачетные единицы 108 часов, из них – 52,2 часов аудиторной нагрузки: лекцион-<br>ных 18 час., практических 32 час.; 0,2 часа – иная контактная работа, 2 ч. – контр самостоятельной работы, 55,8 часов самостоятельной работы.  $($ для студентов ОФО).

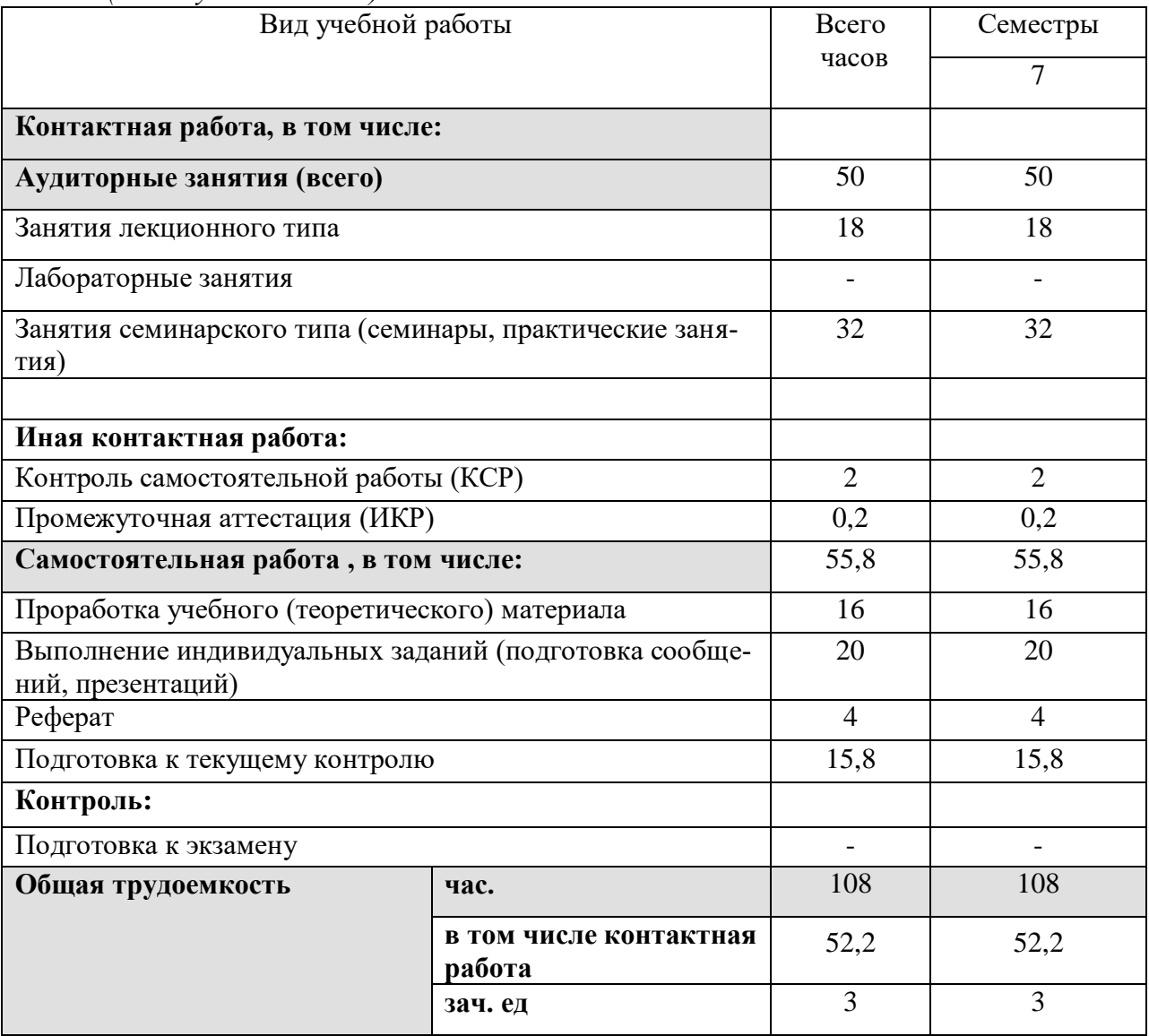

# **2.2 Структура дисциплины:**

Распределение видов учебной работы и их трудоемкости по разделам дисциплины. Разделы и темы дисциплины, изучаемые в 7 семестре *(очная)*

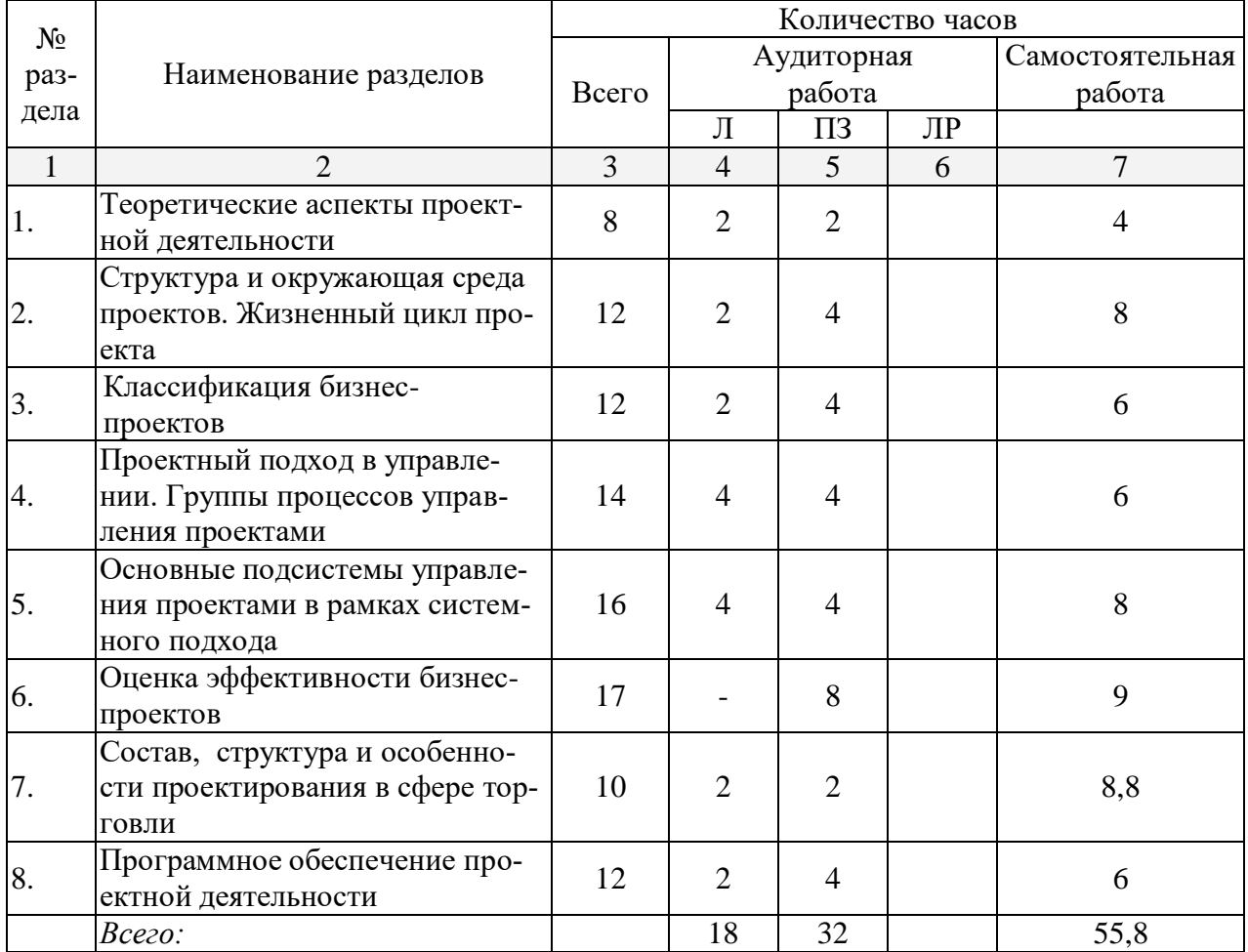

Примечание: Л – лекции, ПЗ – практические занятия / семинары, ЛР – лабораторные занятия, СРС – самостоятельная работа студента

# **2.3 Содержание разделов и тем дисциплины: 2.3.1 Занятия лекционного типа.**

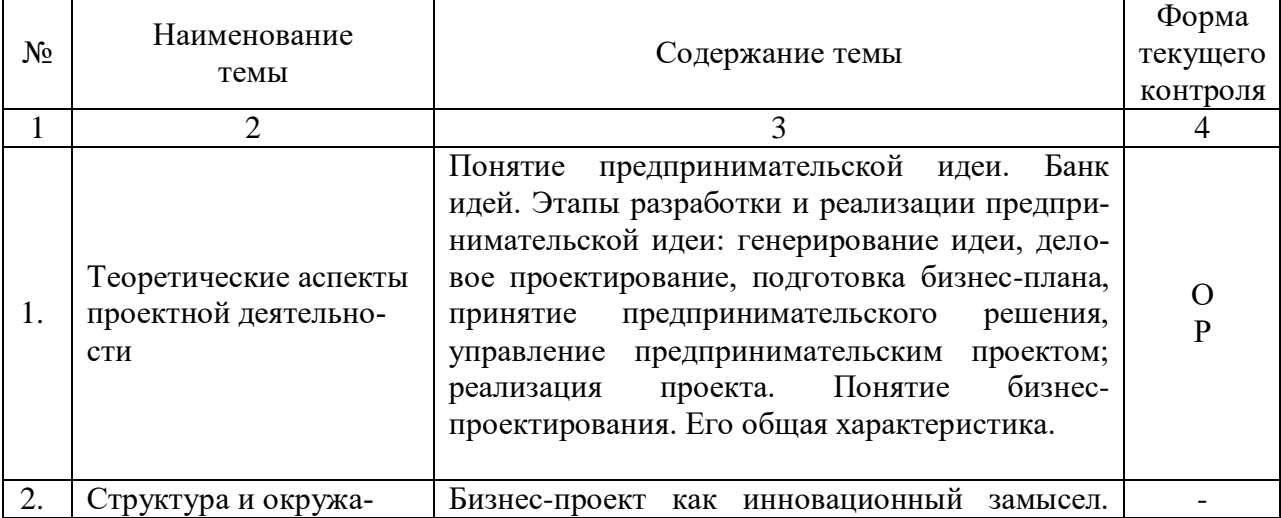

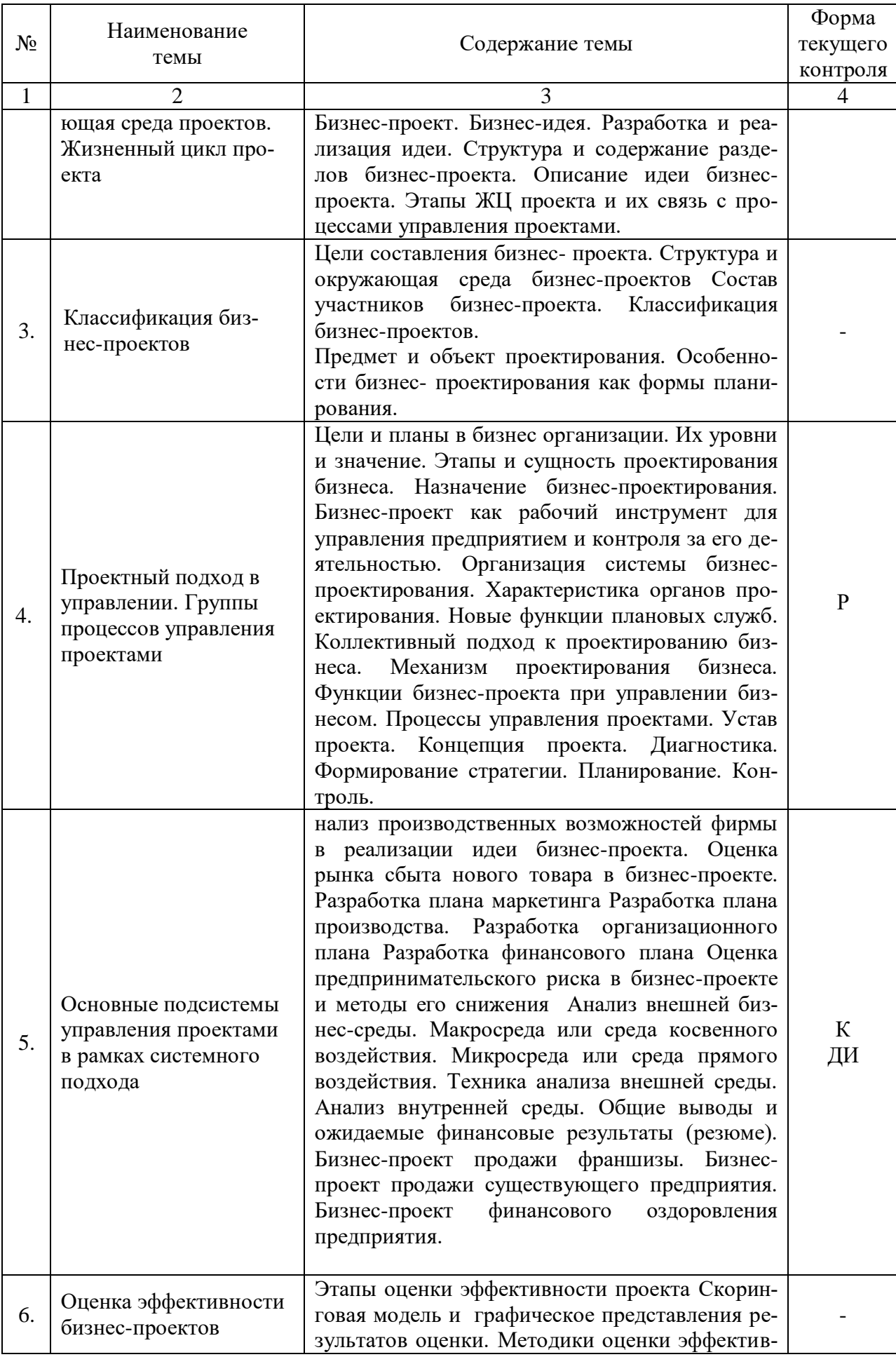

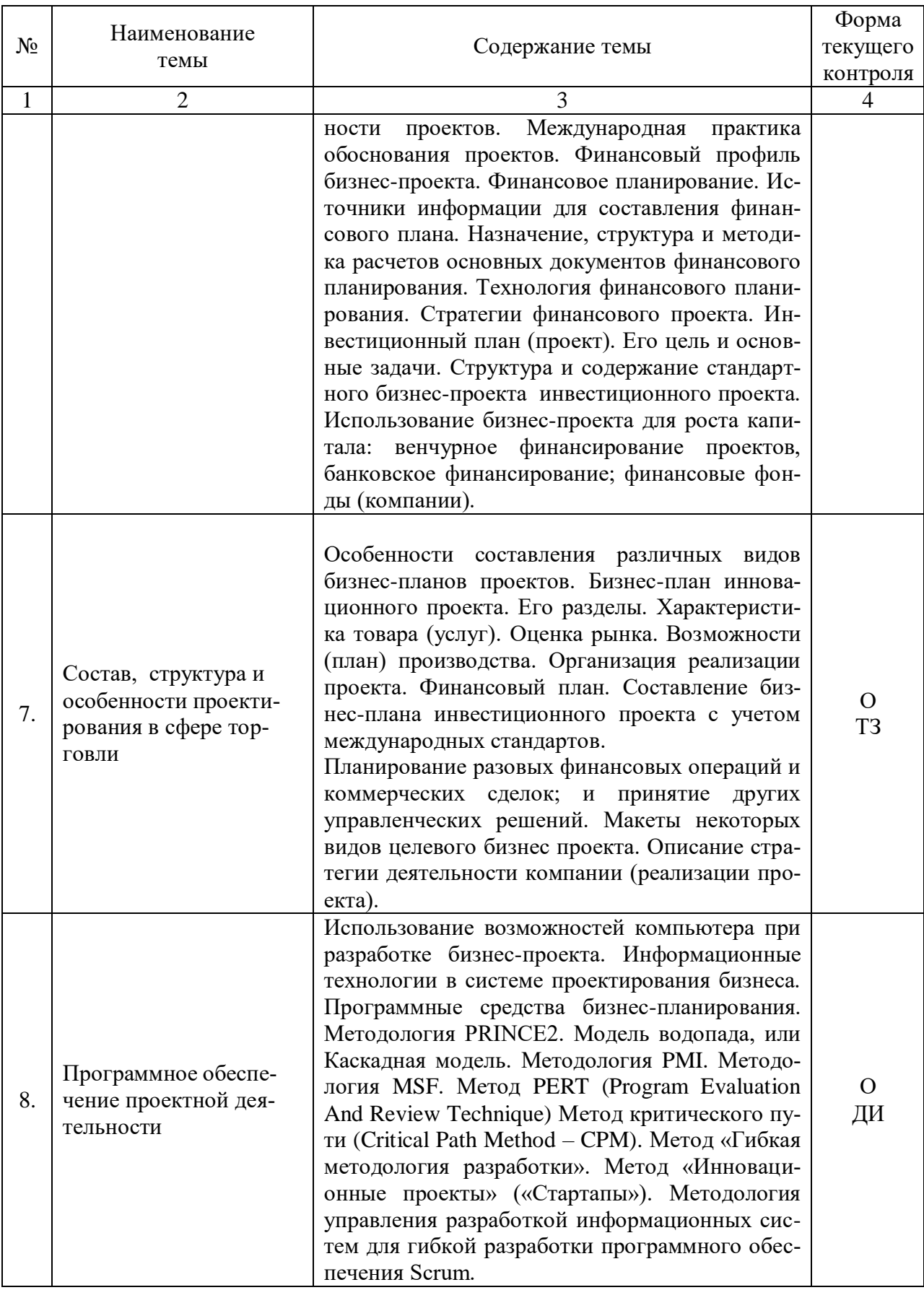

*О – опрос, ПЗ- практические задания , Э-эссе, З - задачи, ТЗ – тестовые задания, К-коллоквиум, Р – реферат, ДИ – деловая игра*

# **2.3.2 Занятия семинарского типа**

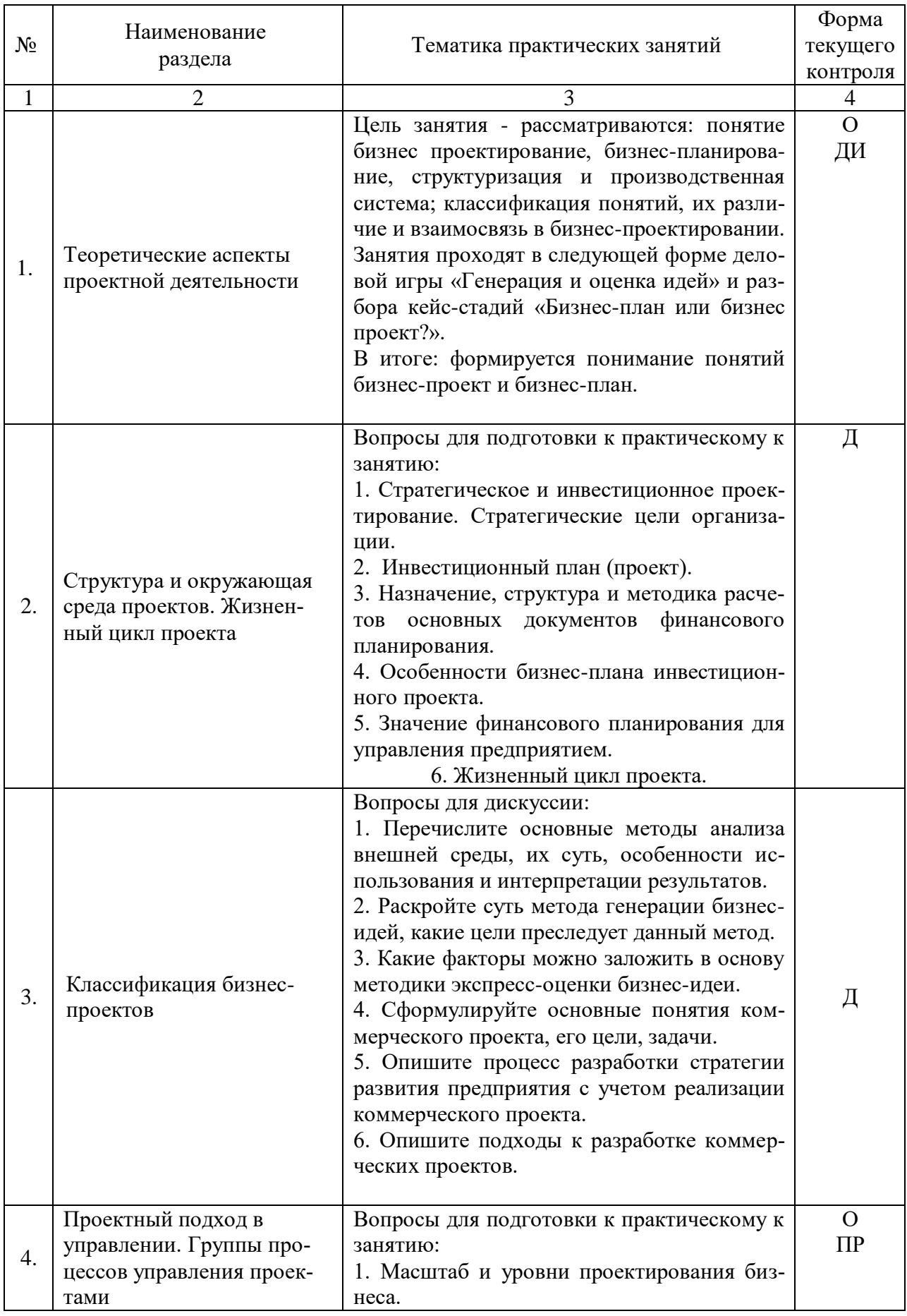

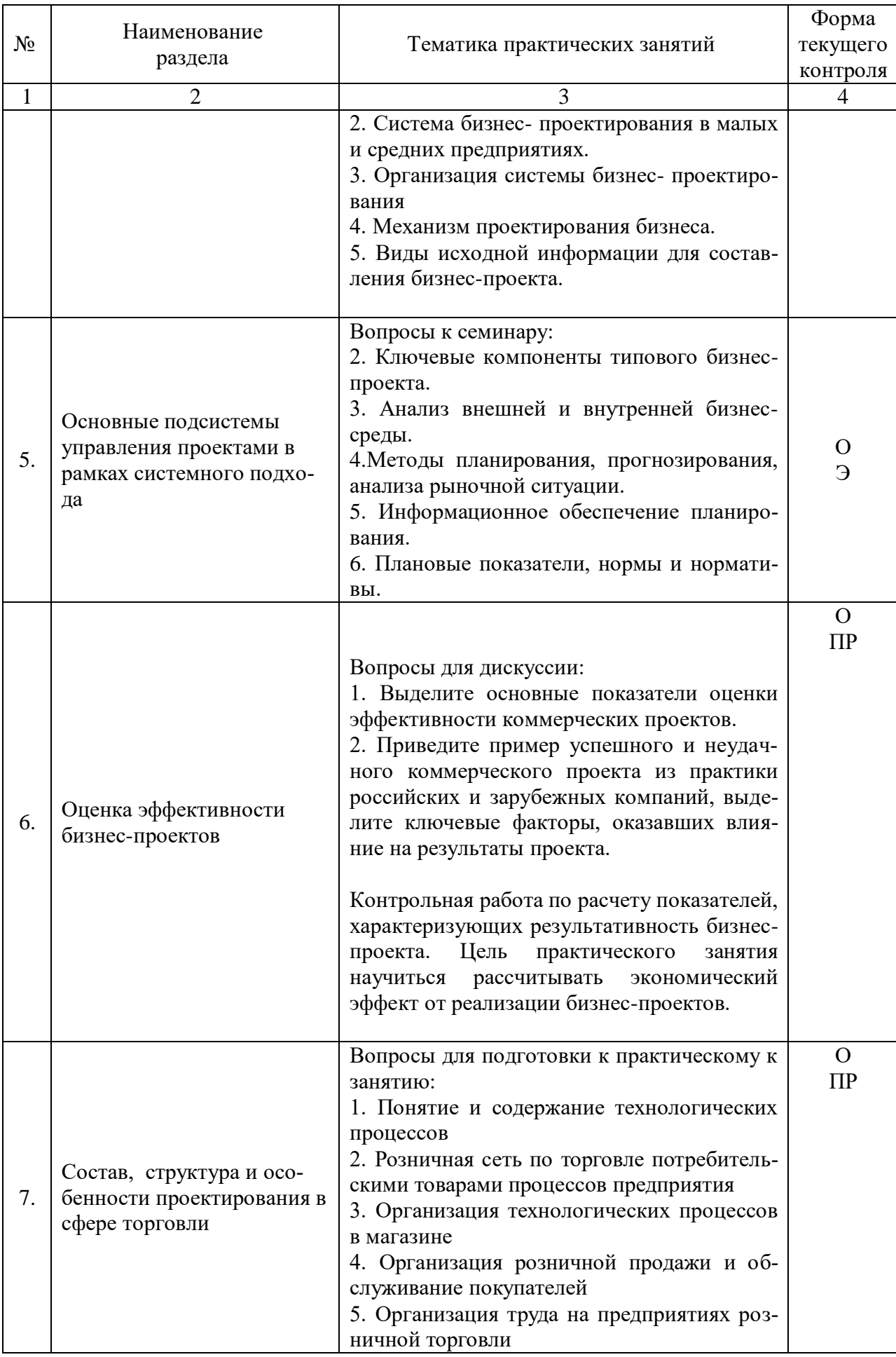

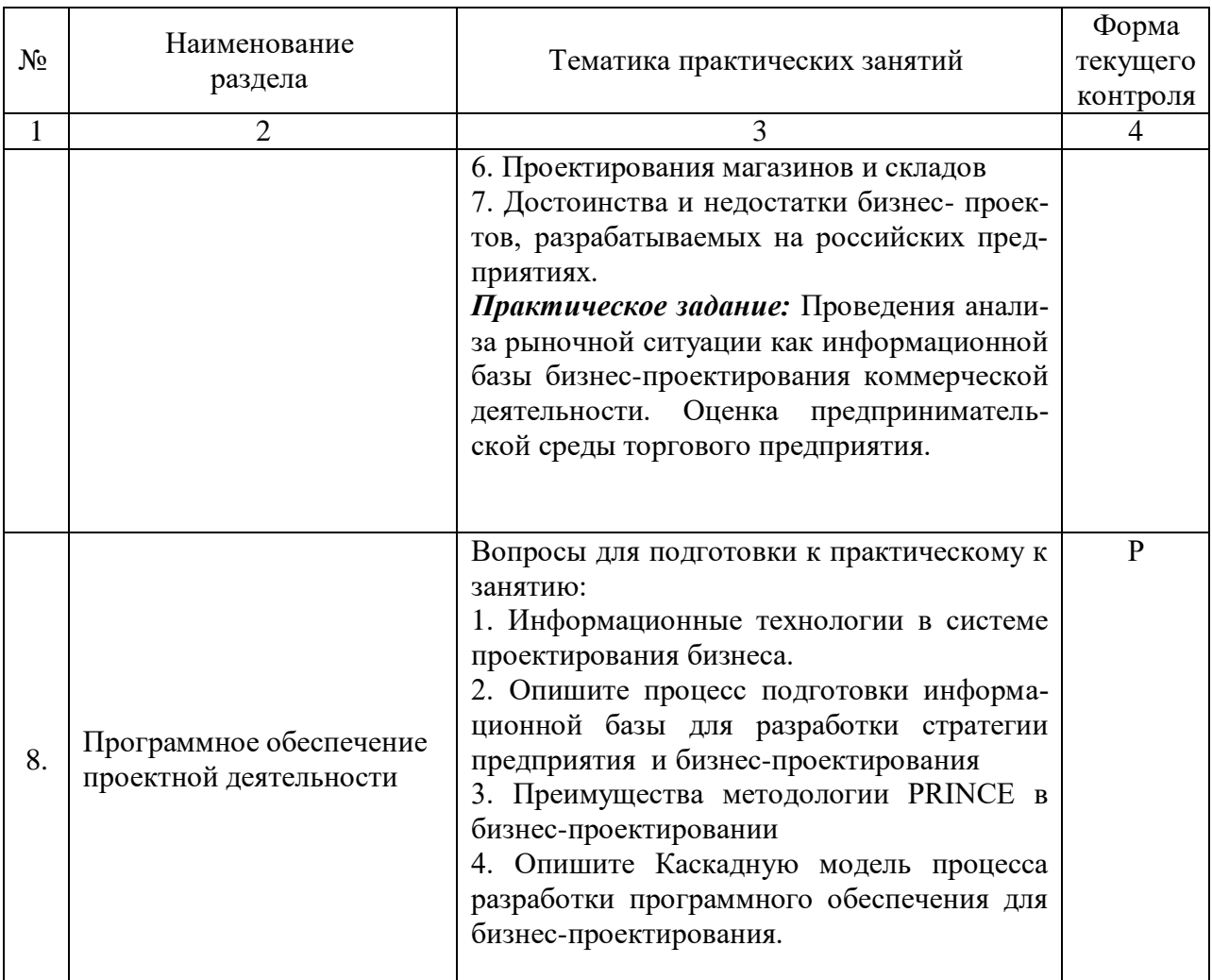

 $O$  – опрос, ПЗ-практические задания, Э-эссе, Д-дискуссия, Р – реферат, ДИ – деловая игра

# 2.3.3 Лабораторные занятия

Лабораторные занятия - не предусмотрены

# 2.3.4 Примерная тематика курсовых работ

Курсовые работы – не предусмотрены

# 2.4 Перечень учебно-методического обеспечения для самостоятельной работы обучающихся по дисциплине

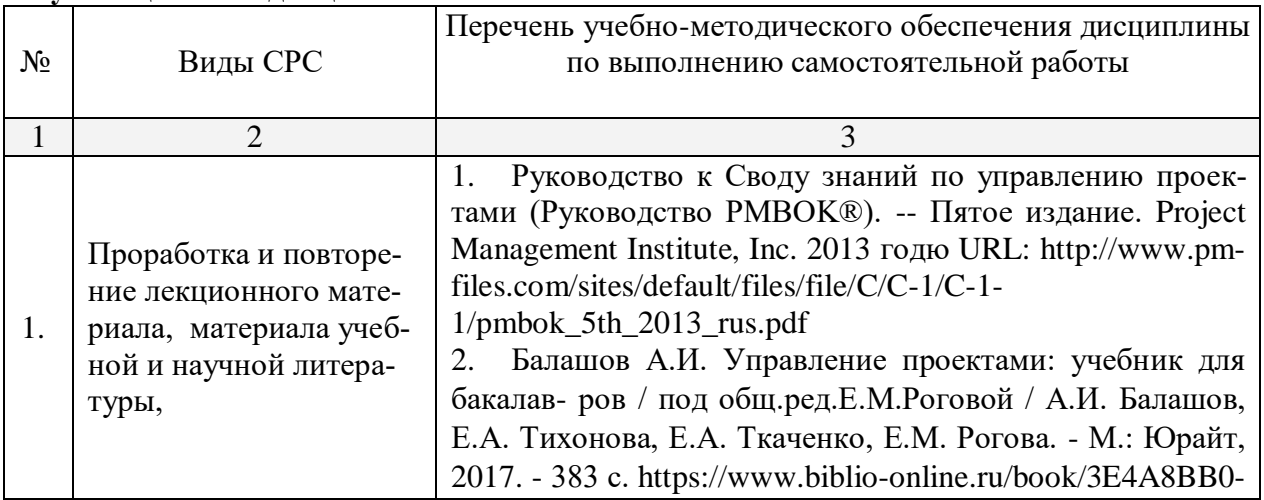

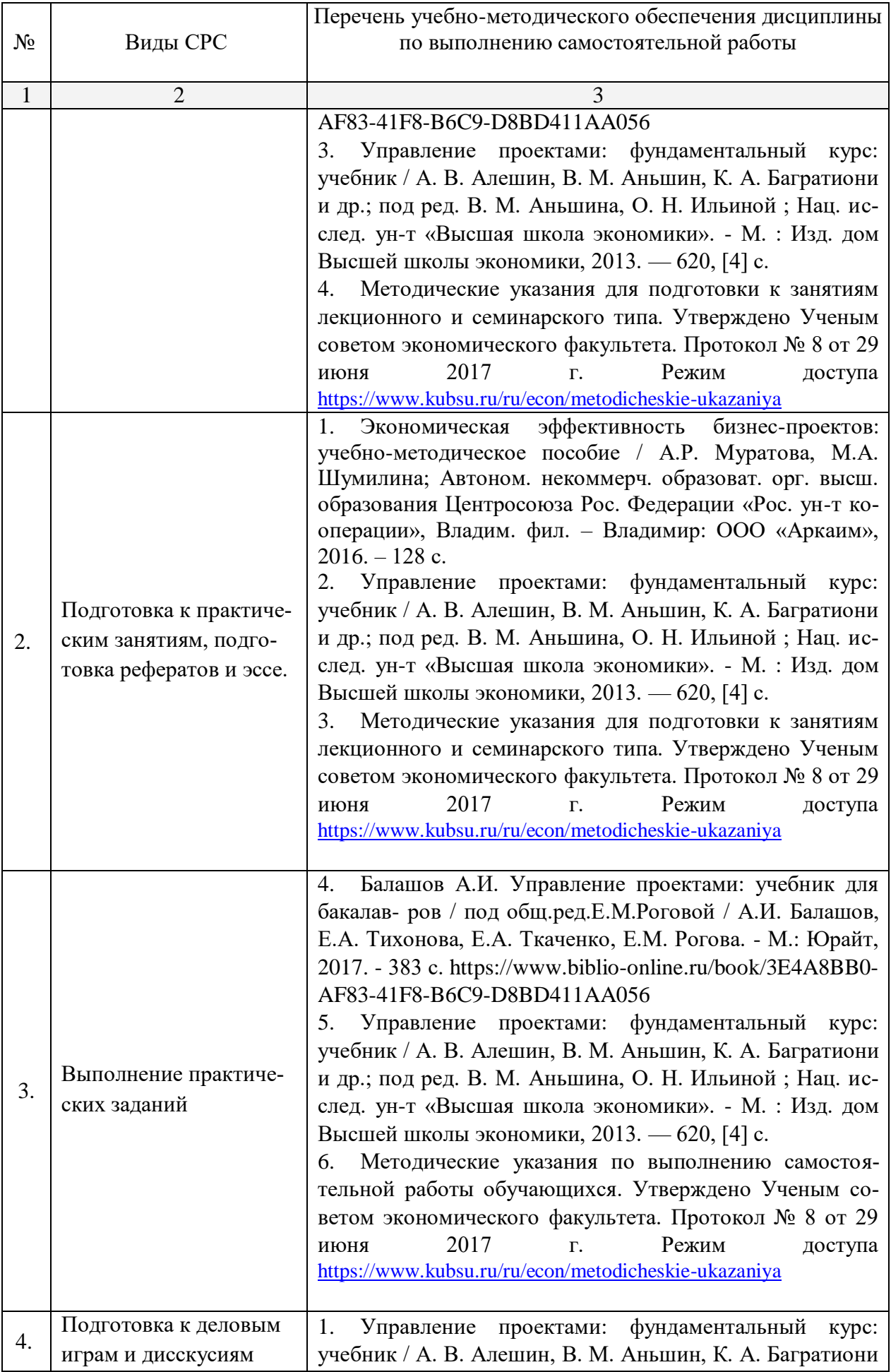

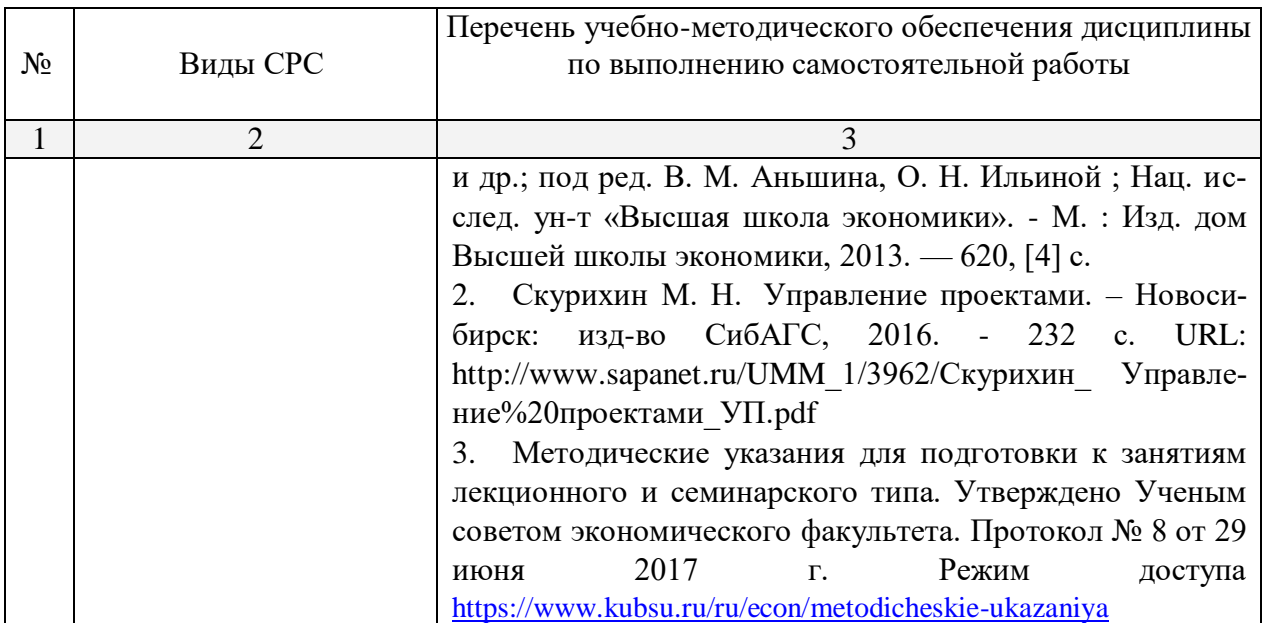

Учебно-методические материалы для самостоятельной работы обучающихся из числа инвалидов и лиц с ограниченными возможностями здоровья (ОВЗ) предоставляются в формах, адаптированных к ограничениям их здоровья и восприятия информации:

Для лиц с нарушениями зрения:

- в печатной форме увеличенным шрифтом,
- в форме электронного документа,

Для лиц с нарушениями слуха:

– в печатной форме,

– в форме электронного документа.

Для лиц с нарушениями опорно-двигательного аппарата:

– в печатной форме,

– в форме электронного документа,

#### **3. Образовательные технологии.**

В процессе изучения дисциплины «Управление проектами» лекции, практические занятия, консультации являются основными формами обучения в рамках лекционносеминарской образовательной технологии.

В соответствии с требованиями ФГОС ВО реализация компетентностного подхода предусматривает широкое использование в учебном процессе активных и интерактивных форм проведения занятий (компьютерных симуляций, деловых и ролевых игр, разбор конкретных ситуаций, психологические и иные тренинги и т.д.) в сочетании с внеаудиторной работой с целью формирования и развития требуемых компетенций обучающихся. При освоении дисциплины в учебном процессе используются активные и интерактивные формы проведения занятий, а именно:

- дискуссии;
- тестирование;
- проведение деловых игр;
- работа в малых группах;
- коллоквиум.

В рамках учебной дисциплины «Управление проектами» предусмотрены встречи с представителями российских компаний, мастер-классы экспертов и специалистов, экскурсии на торговые предприятия Краснодара.

Для лиц с ограниченными возможностями здоровья предусмотрена организация консультаций с использованием электронной почты.

# **4. Оценочные средства для текущего контроля успеваемости и промежуточной аттестации.**

#### **4.1 Фонд оценочных средств для проведения текущего контроля.**

Фонд оценочных средств учебной дисциплины (модуля) «Управление проектами» для студентов направления подготовки 38.03.06 «Торговое дело» (очной и заочной формы обучения) для текущей аттестации содержит:

- контрольные вопросы для текущего контроля знаний;
- темы рефератов и научных работ;
- практические задания и задачи;
- вопросы для самостоятельной работы

#### **4.2 Фонд оценочных средств для проведения промежуточной аттестации. Вопросы для подготовки к зачёту**

- 1. Понятие проекта. Классификация проектов.
- 2. Этапы выполнения проекта.
- 3. Управление проектом (Project management) как процесс.
- 4. Определение целей и задач проекта.
- 5. Принципы бизнес-проектирования.
- 6. Назначение Устава проекта. Структура устава проекта.
- 7. Окружение проекта. Характеристика и функции основных участников проекта.
- 8. Процессы бизнес-проектирования и его участники.
- 9. [Содержание фаз жизненного цикла проектов.](http://www.master-effect.biz/index.php?id=153)

10. Организация управления проектом, типы организационных структур управления проектом, их особенности.

11. Основные задачи и методы контроля стоимостных параметров при управлении проектом.

- 12. Основные задачи подсистемы управления рисками в проекте.
- 13. Основные задачи процесса управления рисками в проекте.
- 14. Основные задачи управления коммуникациями в проекте.
- 15. Основные задачи управления материально-техническими ресурсами проекта.

16. Основные задачи управления проектом по стоимостным параметрам на стадиях его жизненного цикла.

- 17. Основные задачи управления человеческими ресурсами проекта.
- 18. Принципы и нормы проектирования предприятий торговли.
- 19. [Оценка реализуемости инвестиционного проекта в целом.](http://www.master-effect.biz/index.php?id=150)
- 20. Общественная (социально-экономическая) эффективность проекта.
- 21. Бюджетная эффективность проекта.
- 22. [Классификация проектных рисков.](http://www.master-effect.biz/index.php?id=193)
- 23. Управление проектными рисками.
- 24. Выявление связи бизнес-проектирования и маркетинга.
- 25. Презентация бизнес-проекта.)
- 26. Стратегическое и инвестиционное проектирование.
- 27. [Программное обеспечение проектной](http://www.master-effect.biz/index.php?id=96) деятельности.

Оценочные средства для инвалидов и лиц с ограниченными возможностями здоровья выбираются с учетом их индивидуальных психофизических особенностей.

– при необходимости инвалидам и лицам с ограниченными возможностями здоровья предоставляется дополнительное время для подготовки ответа на экзамене;

– при проведении процедуры оценивания результатов обучения инвалидов и лиц с ограниченными возможностями здоровья предусматривается использование технических средств, необходимых им в связи с их индивидуальными особенностями;

– при необходимости для обучающихся с ограниченными возможностями здоровья и инвалидов процедура оценивания результатов обучения по дисциплине может проводиться в несколько этапов.

Процедура оценивания результатов обучения инвалидов и лиц с ограниченными возможностями здоровья по дисциплине (модулю) предусматривает предоставление информации в формах, адаптированных к ограничениям их здоровья и восприятия информации:

Для лиц с нарушениями зрения:

– в печатной форме увеличенным шрифтом,

– в форме электронного документа.

Для лиц с нарушениями слуха:

– в печатной форме,

– в форме электронного документа.

Для лиц с нарушениями опорно-двигательного аппарата:

– в печатной форме,

– в форме электронного документа.

# **5. Перечень основной и дополнительной учебной литературы, необходимой для освоения дисциплины (модуля).**

#### **5.1 Основная литература:**

1. Управление проектами: [справочник для профессионалов] : учебное пособие для студентов / И. И. Мазур, В. Д. Шапиро, Н. Г. Ольдерогге, А. В. Полковников ; под общ. ред. И. И. Мазура, В. Д. Шапиро. - 8-е изд., стер. - М.: Омега-Л, 2012. - 959 с. 18 экз.

2. Балашов А.И. Управление проектами: учебник для бакалавров / под общ.ред.Е.М.Роговой / А.И. Балашов, Е.А. Тихонова, Е.А. Ткаченко, Е.М. Рогова. - М.: Юрайт, 2017. - 383 с. https://www.biblio-online.ru/book/3E4A8BB0-AF83-41F8-B6C9- D8BD411AA056

3. Руководство к Своду знаний по управлению проектами (Руководство PMBOK®). -- Пятое издание. Project Management Institute, Inc. 2013 годю URL: http://www.pm-files.com/sites/default/files/file/C/C-1/C-1-1/pmbok\_5th\_2013\_rus.pdf

4. Управление проектами: фундаментальный курс: учебник / А. В. Алешин, В. М. Аньшин, К. А. Багратиони и др.; под ред. В. М. Аньшина, О. Н. Ильиной ; Нац. исслед. унт «Высшая школа экономики». - М. : Изд. дом Высшей школы экономики, 2013. — 620, [4] c.URL: https://biblioclub.ru/index.php?page=book\_view\_red&book\_id=227270

# **5.2 Дополнительная литература:**

1. Бизнес-план фирмы: теория и практика: учебное пособие для студентов вузов / Буров, Владимир Петрович, А. Л. Ломакин, В. А. Морошкин; В. П. Буров, А. Л. Ломакин, В. А. Морошкин. - М.: ИНФРА-М, 2012. - 192 с. 2 экз.

2. Экономическая эффективность бизнес-проектов: учебно-методическое пособие / А.Р. Муратова, М.А. Шумилина; Автоном. некоммерч. образоват. орг. высш. образования Центросоюза Рос. Федерации «Рос. ун-т кооперации», Владим. фил. – Владимир: ООО «Аркаим», 2016. – 128 с. 3 экз.

3. Джестон, Джон. Управление бизнес-процессами [Текст] = Business process management : практическое руководство по успешной реализации проектов / Дж. Джестон, Й. Нелис ; пер. с англ. [В. Агапов ; науч. ред. В. Тренев ; ред. Е. Бекназарова]. - Москва : Сбербанк : [Альпина Паблишер], 2015. - 641 с. 1 экз.

4. Горемыкин В. А. Планирование на предприятии. Учебник и практикум: учебник для бакалавров: учебник для студентов вузов. - 9-е изд., перераб. и доп. - Москва : Юрайт, 2014. - 857 с. 20 экз.

5. Елисеева О. Н. Проектирование предприятий общественного питания: методические указания к выполнению курсового и дипломного проекта. М-во образования и науки Рос. Федерации, Кубанский гос. ун-т. - Краснодар: [Кубанский государственный университет], 2011. - 27 с. 50 экз.

6. Зуб, А. Т. Управление проектами [Текст] : учебник и практикум для академического бакалавриата : учебник для студентов вузов, обучающихся по экономическим направлениям и специальностям / А. Т. Зуб ; Фак. гос. управления МГУ им. М. В. Ломоносова. - Москва : Юрайт, 2015. - 422 с. 7 экз.

7. Проектирование предприятий общественного питания : учебное пособие для студентов вузов / Т. В. Шленская, Г. В. Шабурова, А. А. Курочкин, Е. В. Петросова. - Санкт-Петербург : Троицкий мост, 2011. - 285 с. 12 экз.

8. Хаммер М. Реинжиниринг корпорации = Reengineering the corporation : манифест революции в бизнесе / Хаммер, Майкл, Чампи, Дж. ; М. Хаммер, Дж. Чампи ; [пер. с англ. Ю. Е. Корнилович]. - 4-е изд. - М. : Манн, Иванов и Фербер, 2011. - 276 с. 3 экз.Скурихин М. Н. Управление проектами. – Новосибирск: изд-во СибАГС, 2016. - 232 с. URL: http://www.sapanet.ru/UMM\_1/3962/Скурихин\_ Управление%20проектами\_ УП.pdf

# **5.3. Периодические издания:**

1. Маркетинг в России и за рубежом. Научный журнал. URL: <http://www.mavriz.ru/>

2. Маркетинг PRO. Научный журнал. URL: <http://www.marketingpro.ru/>

3. Новости маркетинга. Научный журнал. URL: <http://www.marketingnews.ru/>

4. Маркетинг-менеджмент. Научный журнал. URL: <http://www.marketing-magazine.ru/>

5. Маркетинг и маркетинговые исследования в России. Научный журнал. URL:<http://www.marketingandresearch.ru/>

6. Рекламодатель: теория и практика. Научно-практический журнал. URL:<http://www.reklamodatel.ru/>

**6. Перечень ресурсов информационно-телекоммуникационной сети «Интернет», необходимых для освоения дисциплины (модуля).**

1. Электронная библиотечная система "Университетская библиотека ONLINE"http://www.biblioclub.ru/

2. Электронная библиотечная система издательства "Лань" <http://e.lanbook.com/>

3. Электронная библиотека "Издательского дома "Гребенников" [www.grebennikon.ru](http://www.grebennikon.ru/)

4. Научная электронная библиотека (НЭБ) [http://archive.neicon.ru](http://archive.neicon.ru/)

5. Электронная библиотечная система "РУКОНТ" [http://www.rucont.ru](http://www.rucont.ru/)

6. <http://www.real-business.ru/articles/324.html> Интернет-ресурс

7. <http://www.bestlogo.ru/> Интернет-ресурс

8. <http://www.zbiz.ru/index.php?razd=331&word=27868> Словарь бизнестерминов

9. http://www.training-world.ru/business/brand/317/ Интернет-ресурс

10. http://www.glossostav.ru/word/636/ Словарь маркетинговых терминов

11. [http://www.marheting.spb.ru/read/m7/8.htm Интернет-ресурс](http://www.marheting.spb.ru/read/m7/8.htm%20Интернет-ресурс)

12. <http://www.consumers.narod.ru/content.html> Интернет-ресурс

13. <http://www.fdfgroup.ru/?id=198> Интернет-ресурс

#### 7. Методические указания для обучающихся по освоению дисциплины.

Программа дисциплины «Управление проектами» включает лекционный материал, практические занятия и задания к самостоятельной работе. В самостоятельную работу студента входит освоение теоретического материала с использованием лекций и рекомендованной литературы, подготовка эссе, рефератов, выполнение практических и тестовых заланий.

Форма итогового контроля по итогам 7-го семестра

Закрепление полученных теоретических знаний осуществляется на практических занятиях. Цели практических занятий:

расширение и углубление знаний по важнейшим проблемам курса;

закрепление знаний и умения излагать сущность анализируемых мирохозяй- $\equiv$  . ственных явлений и процессов;

формирование навыков аналитической работы.

Все это позволит студенту приобрести навыки профессионального мастерства, выработать свое собственное отношение к происходящим процессам в процессе организации и проектировании предприятий торговли сферы услуг, самостоятельно подбирать информационные источники, формулировать рекомендации относительно возможных сценариев динамики коммерческих процессов и управления предприятием.

Практические занятия шлифуют профессиональное мастерство, дают возможность правильно формулировать ответы на вопросы, свободно изъясняться при помощи экономической лексики, тренироваться в публичных выступлениях, чувствовать себя уверенно в дискуссиях.

Практические занятия позволяют обобщить изученный материал, получить результат анализируемой ситуации, решить задачу или разобраться в экономической ситуации, молели.

Оценочные средства для контроля успеваемости и результатов освоения учебной лиспиплины

а) для текущей успеваемости:

- контрольные вопросы для текущего контроля знаний;

- темы рефератов и научных работ;
- практические задания и задачи;
- вопросы для самостоятельной работы

#### б) для промежуточной аттестации:

- вопросы для подготовки к зачёту (прилагаются);

Основным видом изучения курса «Управление проектами» является самостоятельная работа студентов с учебной, научной и другой рекомендуемой преподавателем литературой.

Основной целью самостоятельной работы студентов является обучение навыкам работы с научно-теоретической литературой и практическими материалами, которые необходимы для углубленного изучения дисциплины.

Самостоятельная работа проводится для того, чтобы студент умел самостоятельно изучать, анализировать, перерабатывать и излагать изученный материал. В условиях заочного обучения студенту необходимо - закрепить знания, умения и навыки, полученные в ходе аудиторных занятий (лекций, практики). Это актуализирует процесс образования и наполняет его осознанным стремлением к профессионализму.

Самостоятельная работа студента должна носить систематический характер, быть интересной и привлекательной.

Результаты самостоятельной работы контролируются преподавателями, при этом проводятся: тестирование, экспресс-опрос на практических занятиях, проверка письменных работ.

В освоении дисциплины инвалидами и лицами с ограниченными возможностями здоровья большое значение имеет индивидуальная учебная работа (консультации) – дополнительное разъяснение учебного материала.

Индивидуальные консультации по предмету являются важным фактором, способствующим индивидуализации обучения и установлению воспитательного контакта между преподавателем и обучающимся инвалидом или лицом с ограниченными возможностями здоровья.

# **8. Перечень информационных технологий, используемых при осуществлении образовательного процесса по дисциплине.**

# **8.1 Перечень информационных технологий и необходимого программного обеспечения**

При проведении занятий лекционного типа используется технология мультимедиапрезентаций, включающая текстовые, графические материалы и видеоматериалы по курсу. При проведении занятий по дисциплине используется следующее лицензионное программное обеспечение:

Microsoft Windows 8, 10 (Операционная система, Интернет, просмотр видео, запуск прикладных программ);

Microsoft Office Professional Plus (Текстовый редактор, табличный редактор, редактор презентаций, СУБД, дополнительные офисные инструменты, клиент электронной почты).

# **8.2. Перечень информационных справочных и электронных библиотечных систем, доступных студентам КубГУ для изучения дисциплины**

a. Университетская информационная система РОССИЯ (УИС Россия). Режим доступа<http://uisrussia.msu.ru/>

b. Электронная библиотечная система eLIBRARY.RU [\(http://www.elibrary.ru\)/](http://www.elibrary.ru)/)

c. Электронная библиотечная система "Университетская библиотека ONLINE". Режим доступа<http://www.biblioclub.ru/> . Доступна версия сайта для слабовидящих.

d. Электронная библиотечная система [BOOK.ru.](http://www.book.ru/) Режим доступа [http://www.book.ru/.](http://www.book.ru/) Доступна версия сайта для слабовидящих

e. Электронная библиотечная система Издательства «Юрайт». Режим доступа [http://www.biblio-online.ru/.](http://www.biblio-online.ru/) Доступна версия сайта для слабовидящих.

f. Электронная библиотечная система Издательства «Лань». Режим доступа http://e.lanbook.com/ . Доступна версия сайта для слабовидящих.

g. Электронная коллекция Оксфордского Российского Фонда. Режим доступа [http://lib.myilibrary.com](http://lib.myilibrary.com/) .

С целью обеспечения доступа к информационным ресурсам лиц с ограниченными возможностями здоровья в Зале мультимедиа Научной библиотеки КубГУ(к.А.218) оборудованы автоматизированные рабочие места для пользователей с возможностями аудиовосприятия текста. Компьютеры оснащены накладками на клавиатуру со шрифтом Брайля, колонками и наушниками. На всех компьютерах размещено программное обеспечение для чтения вслух текстовых файлов. Для воспроизведения звуков человеческого голоса используются речевые синтезаторы, установленные на компьютере. Поддерживаются форматы файлов: AZW, AZW3, CHM, DjVu, DOC, DOCX, EML, EPUB, FB2, HTML, LIT, MOBI, ODS, ODT, PDB, PDF, PRC, RTF, TCR, WPD, XLS, XLSX. Текст может быть сохранен в виде аудиофайла (поддерживаются форматы WAV, MP3, MP4, OGG и WMA). Программа также может сохранять текст, читаемый компьютерным голосом, в файлах формата LRC или в тегах ID3 внутри звуковых файлов формата MP3. При воспроизведении такого звукового файла в медиаплеере текст отображается синхронно. В каждом компьютере предусмотрена возможность масштабирования.

Многоуровневая система навигации ЭБС позволяет оперативно осуществлять поиск нужного раздела. Личный кабинет индивидуализирован, то есть каждый пользователь имеет личное пространство с возможностью быстрого доступа к основным смысловым узлам.

При чтении масштаб страницы можно увеличить, можно использовать полноэкранный режим отображения книги или включить озвучивание текста непосредственно с сайта при помощи программ экранного доступа, например, [Jaws,](http://www.freedomscientific.com/JAWSHQ/JAWSHeadquarters01) [«Balabolka».](http://www.cross-plus-a.ru/balabolka.html)

Скачиваемые фрагменты в формате pdf, содержащие подтекстовый слой, достаточно высокого качества и могут использоваться тифлопрограммами для голосового озвучивания текстов, быть загружены в тифлоплееры (устройств для прослушивания книг), а также скопированы на любое устройство для комфортного чтения.

В ЭБС представлена медиатека, которая включает в себя около 3000 тематических [аудиокниг](https://biblioclub.ru/index.php?page=podcast_red) различных издательств. В 2017 году контент ЭБС начал пополняться книгами и учебниками в международном стандартизированном формате Daisy для незрячих, основу которого составляют гибкая навигация и защищенность контента. Количество таких книг и учебников в ЭБС увеличивается ежемесячно.

# ЭБС издательства «Лань» [https://e.lanbook.com](https://e.lanbook.com/)

Реализована возможность использования читателями **мобильного** приложения, позволяющего работать в режиме оффлайн для операционных систем iOS и Android. Приложение адаптировано для использования незрячими пользователями: чтение документов в формате PDF и ePUB, поиск по тексту документа, оффлайн-доступ к скачанным документам. Функция «Синтезатор» позволяет работать со специально подготовленными файлами в интерактивном режиме: быстро переключаться между приложениями, абзацами и главами, менять скорость воспроизведения текста синтезатором, а также максимально удобно работать с таблицами в интерактивном режиме. ЭБС «Юрайт» [https://biblio](https://biblio-online.ru/)[online.ru,](https://biblio-online.ru/) ЭБС «ZNANIUM.COM» [http://znanium.com,](http://znanium.com/) ЭБС «Book.ru» [https://www.book.ru](https://www.book.ru/). В ЭБС имеются **специальные версии сайтов** для использования лицами с ограничениями здоровья по зрению. При чтении книг и навигации по сайтам применяются функции масштабирования и контрастности текста.

# **9. Материально-техническая база, необходимая для осуществления образовательного процесса по дисциплине**

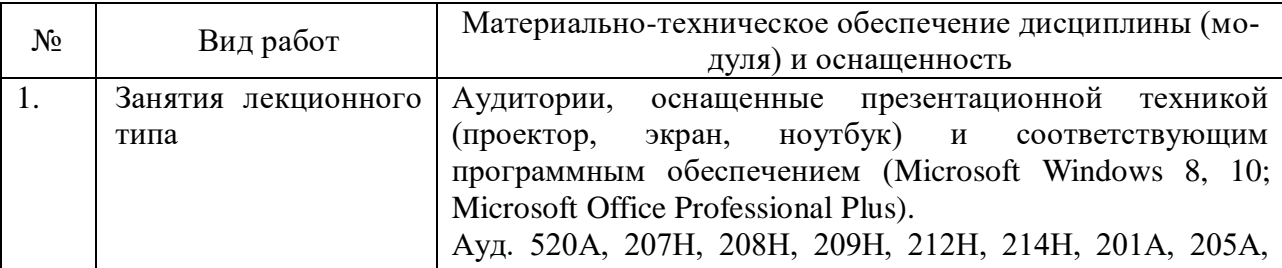

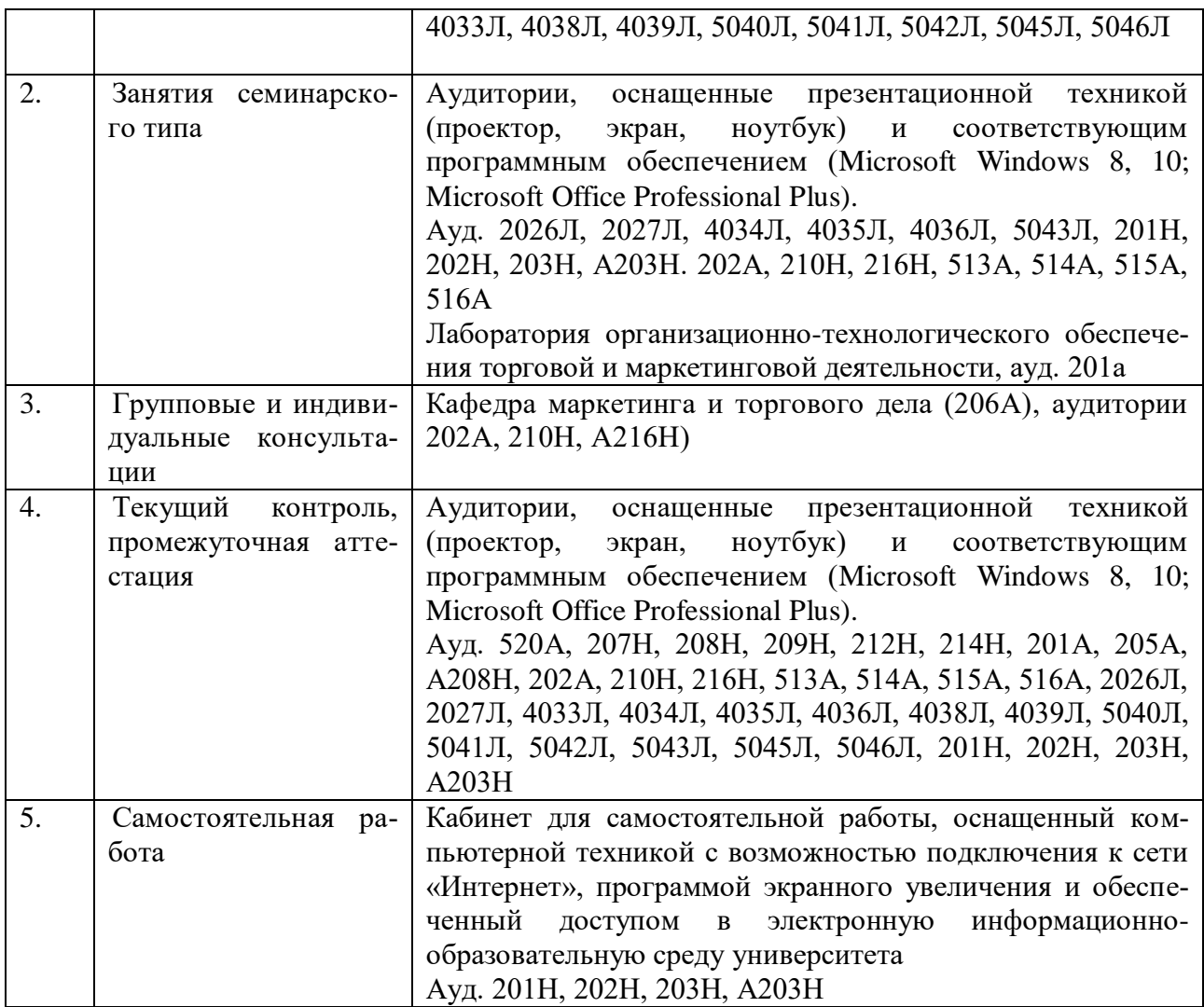

В качестве электронных средств обучения по дисциплине, с позиции реализации интерактивных образовательных технологий, используются аудитории, оснащенные компьютерами и мультимедийной аппаратурой. Для проведения лекций и практических занятий по дисциплине используется LCD-проектор.

Библиотечный фонд КубГУ: учебники, учебные пособия, периодические журналы, в электронной и бумажной формах.

# **10. Современные профессиональные базы данных и информационные справочные системы**

В процессе изучения дисциплины используются современные профессиональные базы данных, информационные справочные и поисковые системы, находящиеся в режиме свободного доступа. Перечень профессиональных баз данных, информационных справочных и поисковых систем ежегодно обновляется.

Перечень профессиональных баз данных, информационных справочных и поисковых систем, используемых в процессе преподавания дисциплины:

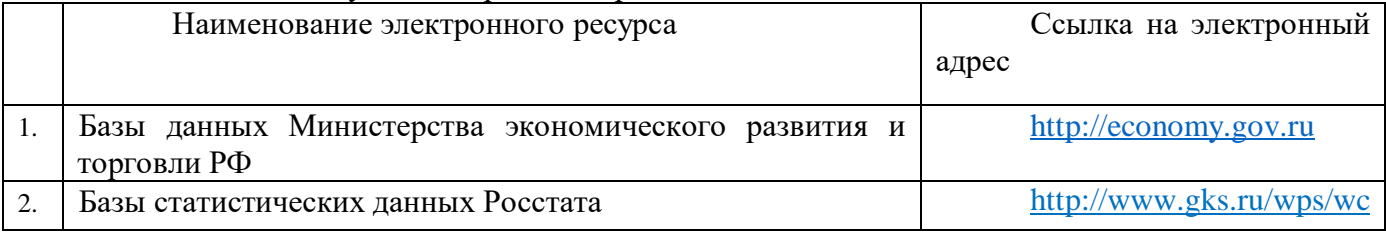

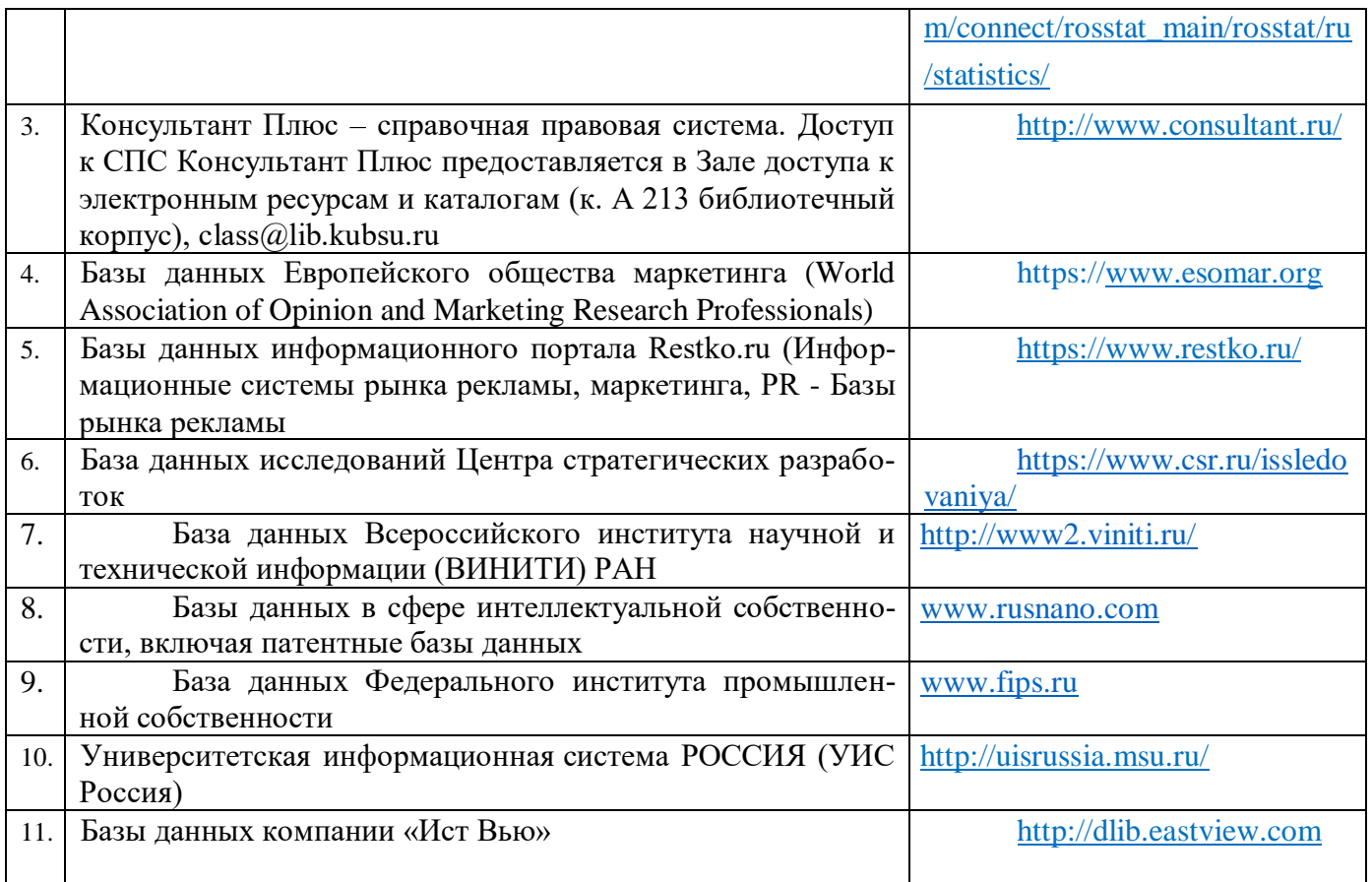

#### Экспертное заключение

#### на рабочую программу дисциплины

«Управление проектами» для обучающихся по направлению подготовки 38.03.06 Торговое дело (уровень бакалавриата), направленность (профиль): маркетинг в торговле и маркетинг услуг, разработанного на кафелре

«Маркетинга и торгового дела»

ФГБОУ ВО «Кубанский государственный университет» Разработчик: канд. экон. наук, ст. преподаватель кафедры «Маркетинга и торгового дела»

Муратова Аделия Ринатовна

Представленная на экспертизу рабочая программа дисциплины «Управление проектами» составлена в соответствии с требованиями Федерального государственного образовательного стандарта высшего образования по направлению «Торговое дело», предъявляемым к дисциплинам базовой части основной образовательной программы и учебного плана по указанному направлению.

Структура рабочей программы дисциплины соответствует требованиям к разработке рабочих программ. Цели и задачи освоения дисциплины соотнесены с общими целями основной образовательной программы по направлению Торговое дело. Программа сформирована последовательно, логически верно, что позволяет обеспечить высокий уровень усвоения знаний, умений и навыков, а также активизацию креативной и познавательной деятельности и расширение профессиональной эрудиции студентов. В программе указаны различные формы учебной работы и виды самостоятельной работы студентов с расчетом часов по каждому виду учебной деятельности. Учебно-методическое обеспечение дисциплины включает списки основной и дополнительной литературы за последние пять лет, перечень периодических изданий, связанных с изучением дисциплины, и учитывает электронно-библиотечные и Интернет-ресурсы.

Фонды оценочных средств для проведения текущего контроля знаний и промежуточной аттестации позволяют в полной мере осуществить контроль и оценку результатов обучения, освоенных знаний, умений и навыков в объеме общепрофессиональных профессиональных  $\overline{M}$ компетенций. предусмотренных ФГОС ВО и достаточных для качественной работы маркетолога на предприятиях торговли и сферы услуг различных форм собственности.

Считаем, что рабочая программа учебной дисциплины «Управление проектами» может быть использована для методического обеспечения учебного процесса в рамках основной образовательной программы по направлению Торговое дело».

Эксперт: Генеральный директор ООО«ТРЭВЛ-Транс»

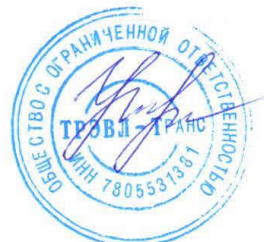

Т.В. Краевая

#### Экспертное заключение

на рабочую программу дисциплины

«Управление проектами» для обучающихся по направлению подготовки 38.03.06 Торговое дело (уровень бакалавриата), направленность (профиль): маркетинг в торговле и маркетинг услуг, разработанного на кафедре «Маркетинга и торгового дела»

ФГБОУ ВО «Кубанский государственный университет», разработчик: канд. экон. наук, ст. преподаватель кафедры «Маркетинга и торгового дела»

#### Муратова Аделия Ринатовна

В соответствии с требованиями Федерального государственного образовательного стандарта высшего образования (ФГОС ВО) - по направлению подготовки 38.03.06 Торговое дело (уровень бакалавриата), утвержден Приказом Министерства образования и науки РФ № 1334 от 12 ноября 2015 г., дисциплина «Управление проектами» относится к вариативной части обязательных дисциплин учебного плана.

В рассматриваемую РПД включены следующие элементы:

1. Цели изучения дисциплины «Управление проектами» при реализации, представленной РПД будут достигнуты.

2. Цели изучения дисциплины «Управление проектами» соотнесены с общими целями основной образовательной программы (ООП), в том числе имеют междисциплинарный характер.

3. Прописана связь дисциплины «Управление проектами» с другими дисциплинами учебного плана по ООП.

4. Прописан вклад дисциплины «Управление проектами» при формировании компетенций (ПК-13; ПК-14):

- по ФГОС ВО по направлению;

 $\pi$ <sup>o</sup> OO $\Pi$ .

5. При формировании требований  ${\bf K}$ результатам изучения дисциплины «Управление проектами» (знать, уметь, владеть) учтены результаты обучения, приведенные во ФГОС ВО по направлению.

6. Содержание «Управление проектами» дисциплины структурировано по видам учебных занятий с указанием их объемов.

7. Расчет времени в программе соответствует объему часов, отведенному на изучение дисциплины по учебному плану.

8. Представлен тематический план лекций и практических занятий.

9. Указано учебно-методическое обеспечение дисциплины, в том числе:

- перечень основной и дополнительной литературы, электронных ресурсов;

- методические рекомендации (материалы) преподавателю;

- методические рекомендации студентам.

10. Указаны формы текущего и промежуточного контроля.

В приложении к программе приведены фонды оценочных средств  $(\PhiOC)$ :

- контрольные вопросы для текущего контроля знаний;

- темы рефератов и научных работ;

- практические задания и задачи;

- вопросы для самостоятельной работы

11. К процессу разработки и актуализации РПД и учебно-методических материалов дисциплины привлекаются работодатели, ориентированные на выпускников программы.

#### Недостатки не выявлены.

РПД «Управление проектами» может быть использована для методического обеспечения учебного процесса в рамках основной образовательной программы по направлению подготовки основной образовательной программы по направлению подготовки 38.03.06 Торговое дело (уровень бакалавриата).

Эксперт:

кандидат экономических наук, доцент кафедры экономики и управления КубИСЭП (филиал) ОУП ВО «АТиСО»

Черник А.А.